9833900440

9892081903

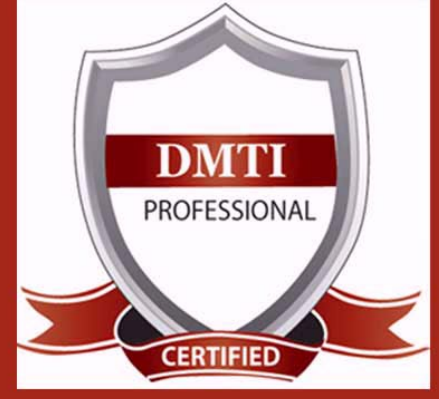

DIGITAL MARKETING TRAINING INSTITUTE<sup>TM</sup>

# ADVANCE DIGITAL MARKETING DIPLOMA (ADMD)

### **Module 1 : Search Engine Optimization**

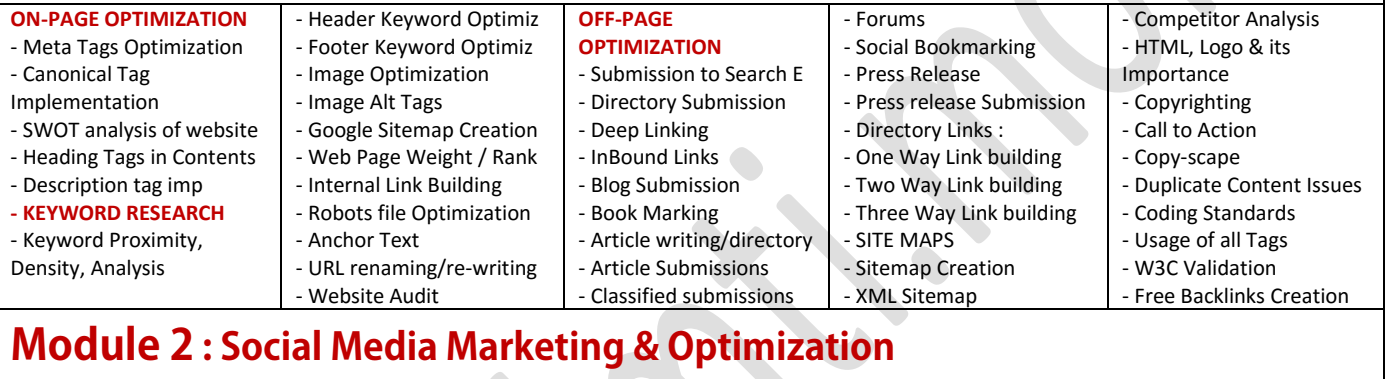

### **SOCIAL MEDIA OPTIMIZATION & MARKETING**

Types of social media / Key terms to understand How Social Media influences audience & Google Developing unique content, positioning and voice Integrating social media into your website and blogs How to choose right social media for your business/brand. Behavioural & cultural standard for Social Media. Linking all Social Media Accounts.

**YOU TUBE Marketing** Video optimization Promoting on YouTube Monetization Seo for Youtube Youtube Analytics **SLIDESHARE PINTEREST INSTAGRAM**

#### **FACEBOOK MARKETING** Create Marketing & Advertising How to Promote Facebook pages Advertise on Facebook(PPC) Creating FAN-Page for Business Setting up Campaigns Creating Advertisements Managing & Promoting Posts Targeting the Right Audience In-page Analysis / Analytics

### **LINKEDIN**

Marketing on Linkedin Advertise on LinkedIn Using LinkedIn for business **GOOGLE PLUS** Using Google Plus for Businesses, Hangouts. **TWITTER MARKETING** Using twitter for business

### **Module 3 : Google Adwords & Google Certification Training**

**PPC TRAINING INTRODUCTION** What is Pay per Click Marketing Importance & Benefits of PPC Other Pay-Per-Click Providers What is Google AdWords ? How to set up PPC Campaign **GOOGLE ADWORD NETWORKS** Search- Searching on Google (.Com, .in, .ph etc.) Search Partners- (AOL, Earthlink, Powered by Google, Site Search/ **SET-UP PPC CAMPAIGN** PPC campaign Navigation

Use Multiple Account **"CLICK-THROUGH-RATES" CTR** What is Impression? What is "Cost/Conversion"?

#### What is Tracking Code? **WHAT IS KEYWORD RESEARCH ?**

Diff between SEO & PPC keywords Keywords popularity, Search Volume

Categorize Keywords in Ad groups Keyword Types:Broad, Exact, Phrase **CREATE EFFECTIVE ADS AD GROUPS** Measurement of Title,Desc URL, Ad that produce better ROI **WHAT IS BIDDING ?**

**WHAT IS QUALITY SCORE ?** How Quality Score Effect on Bids? How to Increase Position on Search?

#### **BID FOR AD POSITION/ BID MANAGEMENT**

User Define bids/Automatic Bids Importance of bidding techniques Competitors Analysis for bidding **WHAT IS LANDING PAGE ?** Ads versus Landing Page 'Calls to Action'/Cost/Conversion **MOBILE MARKETING VIDEO MARKETING**

#### **DISPLAY NETWORK CAMPAIGN** (Creating Image/Video /Text/Flash Banner) Navigation through Menus Home/Campaigns/Opportunities/ Tools & Analysis, Billing Account **REMARKETING** Using MCC (My Client Centre) MERCHANT CENTRE CAMPAIGN PERFORMANCE REPORTS Keywords Performance Reports Ad Performance Reports **GOOGLE CERTIFICATION Support**

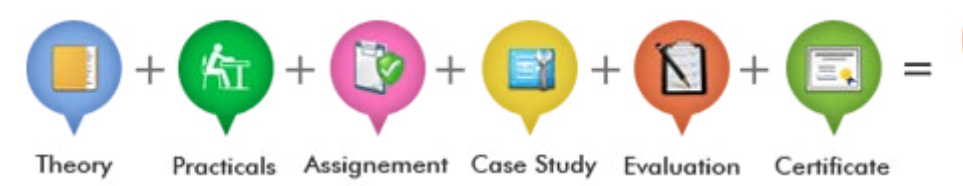

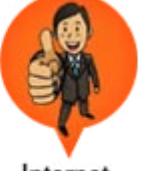

Internet Marketer

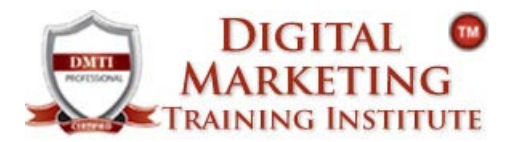

# **ADVANCE DIGITAL MARKETING DIPLOMA**

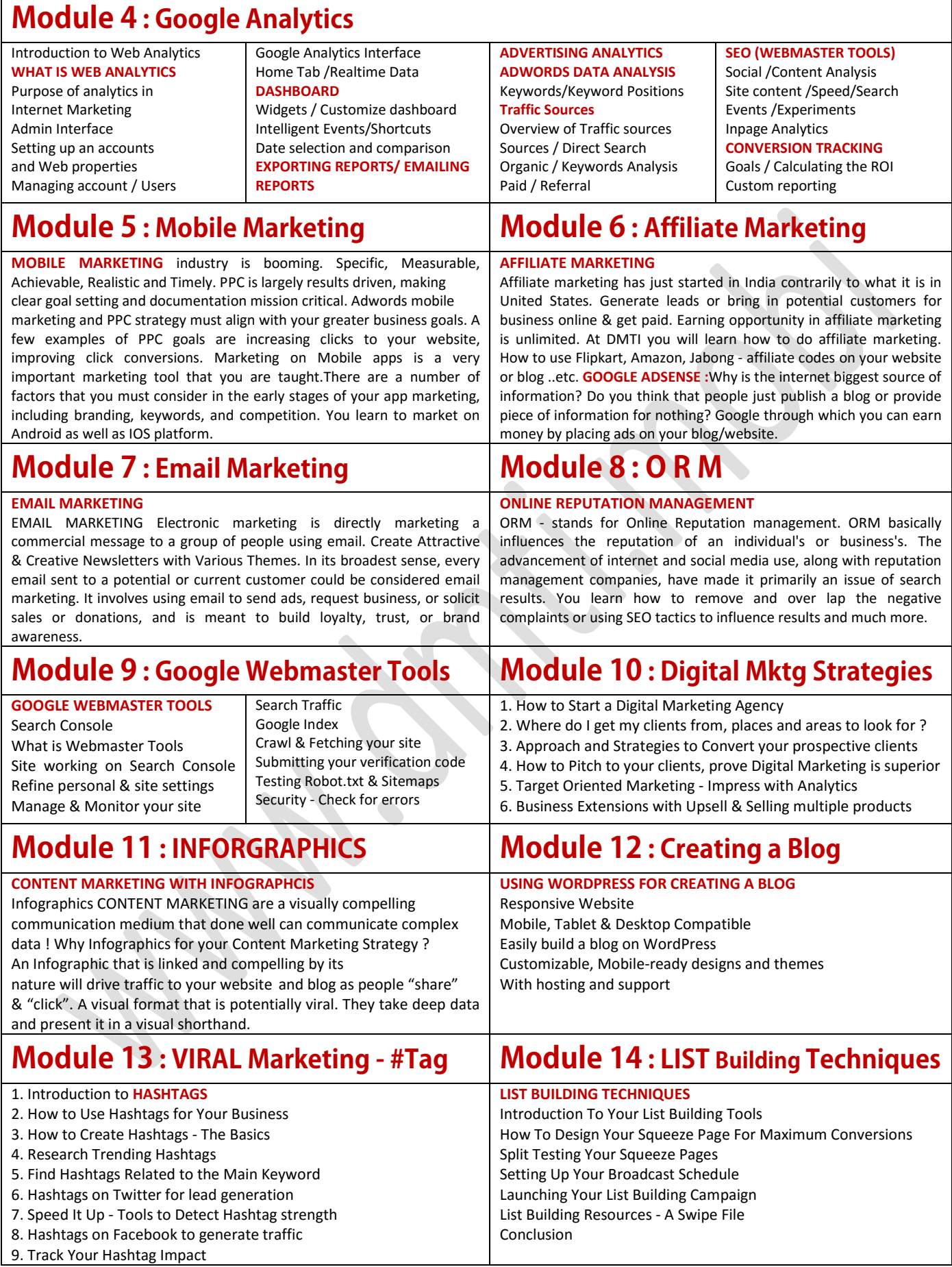

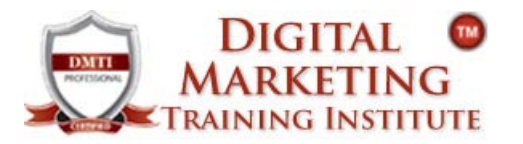

## **ADVANCE DIGITAL MARKETING DIPLOMA**

**18 Modules [www.dmti.mobi](http://www.dmti.mobi/)**

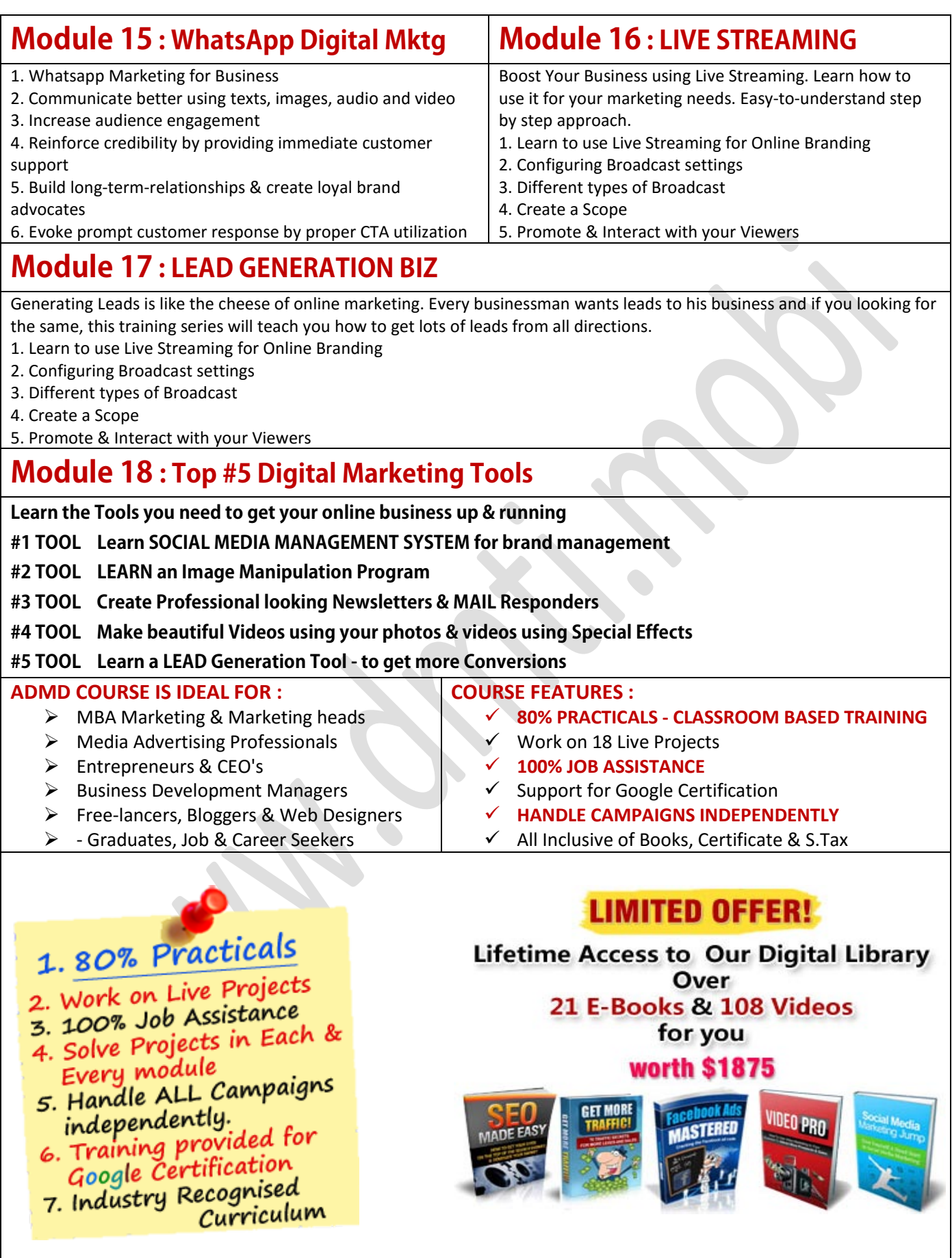

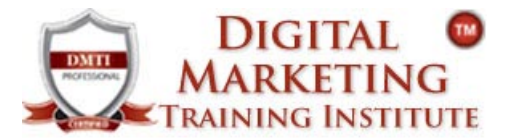

## **ADVANCE DIGITAL MARKETING DIPLOMA**

**18 Modules [www.dmti.mobi](http://www.dmti.mobi/)**

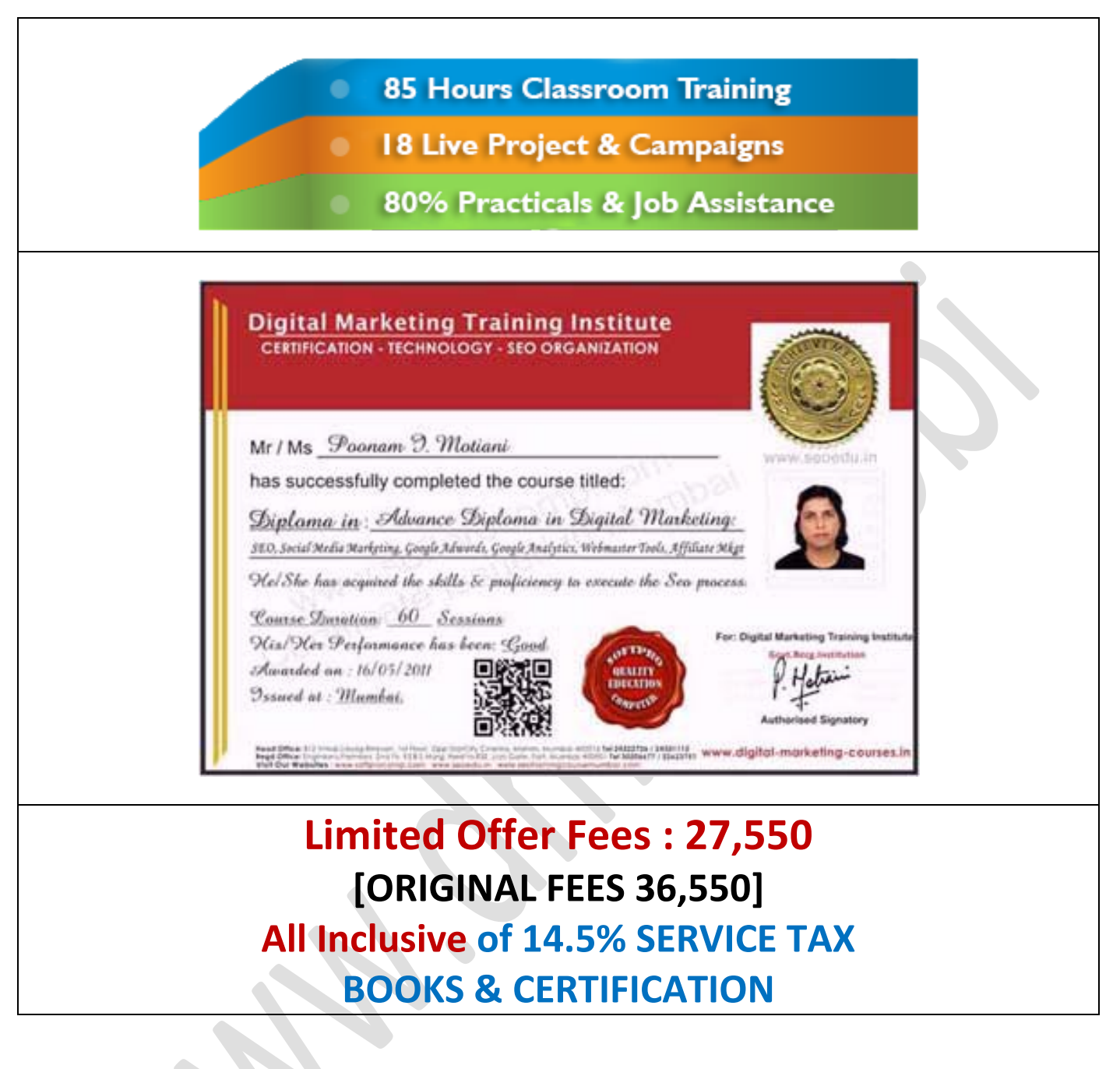

**Call 9833900440 - 9833900330 - 9833900110**

**www.dmti.mobi**

**[www.digital-marketing-courses.in](http://www.digital-marketing-courses.in/karjera/digital-marketing-course-fees/)**